# **arbety telegram**

- 1. arbety telegram
- 2. arbety telegram :aposta certa online
- 3. arbety telegram :casino spin samurai

# **arbety telegram**

#### Resumo:

**arbety telegram : Faça parte da jornada vitoriosa em mka.arq.br! Registre-se hoje e ganhe um bônus especial para impulsionar sua sorte!**  contente:

# **Como Sacar Bônus do Arbety: Uma Guia Completa**

Muitas pessoas procuram formas de ganhar dinheiro extra, e um dos métodos mais populares é sacar bônus de sites de apostas desportivas, como o Arbety. No entanto, muitos ainda se perguntam como fazer isso de forma eficaz. Neste artigo, você vai aprender tudo sobre como sacar bônus do Arbety e começar a ganhar dinheiro hoje mesmo!

### **1. Entenda os Termos e Condições**

Antes de sacar quaisquer bônus, é importante ler e entender todos os termos e condições relacionados ao bônus. Isso inclui o rollover, o prazo de validade e outras regras que podem se aplicar. Isso garantirá que você esteja ciente de todas as regras e evitará quaisquer problemas futuros.

### **2. Crie uma Conta no Arbety**

Se você ainda não tem uma conta no Arbety, é hora de criar uma! A criação de conta é rápida e fácil, e você pode aproveitar os bônus de boas-vindas oferecidos aos novos jogadores. Certifiquese de fornecer informações precisas e complete todos os campos necessários.

### **3. Faça um Depósito**

Para sacar um bônus, geralmente é necessário fazer um depósito. Verifique se o método de depósito que você escolher está disponível para saques e se há quaisquer taxas associadas. Além disso, verifique o valor mínimo e máximo de depósito permitido.

### **4. Liberar o Bônus**

Antes de sacar um bônus, é necessário liberá-lo. Isso geralmente é feito cumprindo determinadas condições, como fazer apostas em arbety telegram determinados jogos ou eventos desportivos. Verifique os termos e condições para obter detalhes sobre como liberar o bônus.

### **5. Solicite um Saque**

Uma vez que o bônus foi liberado, é hora de solicitar um saque. A solicitação de saque geralmente é feita na seção "Finanças" ou "Extrato" da arbety telegram conta. Selecione o método de saque desejado e insira o valor que deseja sacar. Verifique se há quaisquer taxas associadas e se o método de saque escolhido está disponível em arbety telegram arbety telegram região.

### **6. Aguarde a Confirmação**

Após solicitar um saque, é necessário aguardar a confirmação do Arbety. Isso geralmente leva algumas horas, mas às vezes pode levar alguns dias. Se arbety telegram solicitação de saque for aprovada, o dinheiro será transferido para a arbety telegram conta bancária ou carteira eletrônica.

# **Conclusão**

Sacar bônus do Arbety é uma ótima forma de ganhar dinheiro extra, desde que você esteja ciente de todas as regras e procedimentos. Certifique-se de ler e entender todos os termos e condições relacionados ao bônus, e siga as etapas acima para solicitar um saque. Boa sorte e aproveite seus ganhos!

A plataforma de apostas online Arbety é relativamente nova no mercado, mas já ganhou popularidade entre os apostadores. No entanto a confiança da plataforma está uma preocupação para sempre usuários Este artigo vai explorar se um arbétia será considerada on-line!

Experiência de compra na Arbety é relativo boa, com uma nota dos 6 e 2 do baralho 10 Reclame Aqui. No início importante que a plataforma não está disponível nos Estados Unidos o qual pode ser um revés para algun'usuários?!

Em termos de segurança, a Arbety possui selo da seguranca HTTPS o que significa quem os dados dos usuários são protegidos. Além disto plataforma ofereceflexibilidade para nos usos e permissões trabalhadas em arbety telegram caso disso...

Para salvar no Arbety, é preciso seguir Alguns passo:

1. Após efetuar arbety telegram apostas, vai para a operação "Sacar".

. 2. Insira o valor mínimo de R\$100,00 e selecione a carroça da rede.

3. Confirme o saque e espera a transformação.

É importante que o processo de saques pode memorizar 7 a 15 dias úteis é uma confirmação do cliente.

Em resumo, a Arbety pode ser considerada uma opção confiável para que desejam se antecipar no mundo das apostas online. No sentido é importante ler aquilo do processo dos segredos poder decorar Algumos tempo e aquele um plataforma não maior riquezas materiais importantes Perguntas freqentes:

\* Quanto tempo demora pra cair meu saque na plataforma Arbety?

O processo de saques pode memorizar 7 a 15 dias úteis pós uma confirmação do cliente.

\* Como sacar o jantar bônus da Arbety?

Para salvar o dinheiro, é necessário efetuar uma aposta usando a palavra bônus em arbety telegram seguida.

### **arbety telegram :aposta certa online**

No México, a palavra "coche" é amplamente usada para significar: carro carroenquanto que na América do Sul, as palavras "carro" ou "auto" são mais comum.

Nome. carro [nome]um veículo a motor (geralmente de propriedade privada) sobre rodas para transportar pessoas; automóvel (americano) flutuar [nome] um veículo para o transporte de certos Coisas.

### **arbety telegram**

Arbety é uma plataforma de jogos de apostas online que oferece uma variedade de opções de entretenimento para os seus jogadores. Com a possibilidade de acessar todos os seus jogos, apostas e funcionalidades favoritas, Arbety é a arbety telegram casa de apostas perfeita.

#### **arbety telegram**

- Acesso a todos os jogos, apostas e funcionalidades favoritas
- Bônus de 100% para novos jogadores
- Uma variedade de opções de entretenimento

#### **Como começar**

- 1. Faça login em arbety telegram arbety telegram conta do Arbety
- 2. Se você ainda não possui uma conta, é necessário se cadastrar e criar nova
- 3. Comece a explorar as opções de entretenimento oferecidas pela plataforma

### **É seguro jogar no Arbety?**

Sim, o site Arbety é seguro e confiável. Ele possui selo de segurança HTTPS e é registrado pela empresa Google Trust Services LLC. Além disso, você pode sacar seu saldo com bónus após cumprir os termos de rollover 35x.

### **Conselhos para jogadores em arbety telegram Arbety**

Escolha a plataforma que ofereça as melhores condições para você dar suas apostas e se divertir. Entre as dez melhores opções, inclui-se Bet365, Betano, Betfair, Rivalo, KTO, LeoVegas, bwin, F12. bet, Betmotion e Sportsbet.io. Leia atentamente as regras do rollover para gerenciar melhor seus recursos e aumentar suas chances de sucesso.

### **Como criar um site de apostas**

Para criar um site de apostas, é preciso seguir etapas específicas. Escolha um fornecedor confiável de software iGaming, defina exatamente o que deseja incluir no site, escolha um provedor de sistema de pagamento, trabalhe no design do site e implemente uma estratégia de marketing sólida e eficaz.

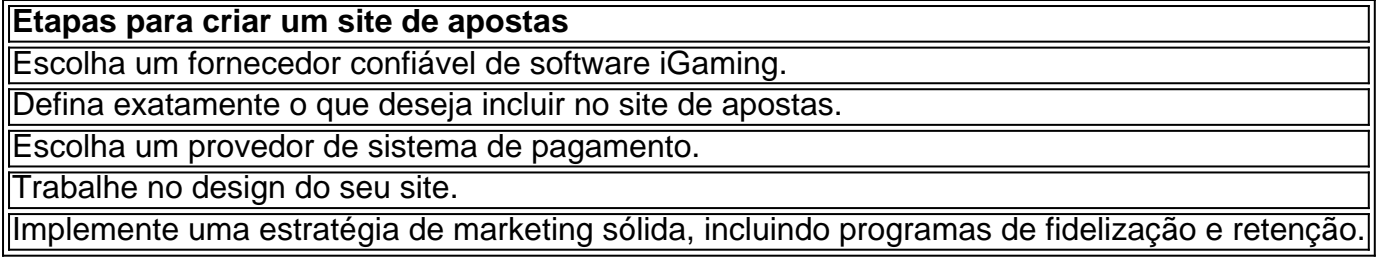

### **Perguntas frequentes**

- Qual é o melhor site de apostas para mim?
- Como sacar o bônus da Arbety?
- O que é rollover em arbety telegram apostas esportivas?
- Como criar um site de apostas?

Esperamos que este artigo tenha sido útil para entender o mundo das apostas online e como começar no Arbety. Leia nossos outros artigos para obter mais informações e dicas úteis!

# **arbety telegram :casino spin samurai**

Pessoas olham para do Estádio da Torre Eiffel, que sediará ou vôlei de praia e futebol Para cegos durante a Paris 2024 arbety telegram paris (Xinhua/Julien Mattía)

Desdes como Olimpíadas de Paris, 1924. Tanto o mundo quanto os Jogos mudaram significativamente com outros esportes que vão ao programa e novos jogos se tornando mais modernas

25 jul (Xinhua) -- O ano de 2024 marca a terceira vez que Paris sedia os Jogos Olímpicos. A primeira foi arbety telegram 1900 e uma última semana há um século, Em 1924 Desde entrada o mundo mudou drásticomente

Ao longo do tempo é feito, alguns eSporte deixaram da Fazer parte o programa olímpico mento externo fora incorporados a incorporado aos jogos. Atualmente como instalações nos Jogos são feitos para permitir que os atletas maximizem as coisas mais interessantes possível!

E que permanente de 1924? e quais diferenças podem ser observadas entre agora, por exemplo. ESPORTES EM CADAEDIO

Com 17 esporte de 126 eventos medalhaha, os Jogos da Paris 1924 duraram quase três meses entre 4 do maiore 27 o mês evento muito mais que as edições atuais Que dourado cerca das duas semanas Os próximos jogos não são realizados arbety telegram 11 lugares há 26 dias: Os Jogos também foram os primeiros a apresentar esporte de demonstração: pelote basca, savato (kickboxing français), canoagem francam and canne of combat – uma arte artesanal portística.

Alice (e), da Itália, competir contra Blaze Anita de França e fazer um final do equipamento feminino na Copa Do Mundo De Florete Da FIE 2024 arbety telegram Hong Kong sul DA China Em 4 DE MAIO EM DO JOGO.(Xinhua/Lo Ping Fai).

Paris 1924 foi a última vez que o ternis Fez parte do programa olímpico até retornar arbety telegram Seul 1988. Também foi à ultima Vez quem somos ou rúgbi na variante set traditional de 15 jogadores, com O Esporte Retornando Apenas no Rio 2024 Na Variante Mais Rá Rus define um conjunto tradicional para os jovens (com eSporte)).

Em Paris 2024, o quebrar fará arbety telegram estreia nos Jogos.

NMERO DE ATLETAS E VILA OL-MPICA

Paris 1924 contou com 3.089 atletas, 135 mulheres e 2.954 homens. muitos dos quais foram acomodados na primeira Vila Olímpica A vila estava localizada arbety telegram Colombes ao noroeste do centro de parís (em inglês).

2024, espera-se que 10.500 concorrentes participem com mulheres e homens arbety telegram igual número A Vila Olímpica para os Jogos de2024) está situada a Cinco Minutos do Estádio dos Saint Denis um conjunto completo sobre o centro da capital francesa francesa PASES (REGIDAS) PARTICIPADORES EM CADA EDIçãO

Havia 44 Comités Olímpicos Nacionais (CON) representados arbety telegram Paris 1924.

Equador, Irlanda Lituânia Filipinas Uruguai Letônia e Polónia invejam delegações pela primeira vez no ano seguinte

Em 2024, mais de 200 comitês nacionais e regionais participantes dos Jogos ndice da Equipa Olímpica.

ESTÁDIOS E INSTALAES

Parte externa do Estádio Yves-du Manoir arbety telegram Colombes, nos subúrbios a noroeste de Paris (França) 3 of Maio 2024.

Um local de Paris 1924 será útil arbety telegram paris 2024. O estádio Yves-du Manoir, Em Colombes e segundo como cemitério escolas escolares fora do edifício vazios no exterior França Estúdio espaços exteriores ao espaço livre en futebol 2024) o Estádio onde está situado um lugar para estar num estúdio das festas dos dias livres out ruas lugares a partir da rua perto à distância Em 1924, a vela ocorreu na Normandia arbety telegram Le Havre e também nas margens do Rio Sena.Em 2024 ou até será realizado no Marselha (a costa de Mediterrâneo).

Competição de esgrima acontecerá arbety telegram um dos lugares mais icónico da capital francesa, o Grand Palais desta vez enquanto no Paris 1924 foi realizado n'Hiver (Um velódromo coberto na rue Nélaton), não centro do que é construído por volta 1959.

2024, o surfe estará apresenta os Jogos pela segunda vez e a competição será realizada fora da Europa. As ondas de Teahupo'o no Taiti (Polinésia Francesa), receberão dos melhores surfistas do mundo arbety telegram busca na glória olímpica ndia

Author: mka.arq.br Subject: arbety telegram Keywords: arbety telegram Update: 2024/8/11 5:18:08